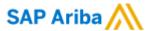

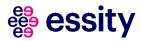

# **Ariba Release Information - FAQ**

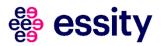

### **Table of Contents**

| Ariba F | Rele | ases Related Questions                                                          | 2 |
|---------|------|---------------------------------------------------------------------------------|---|
|         | 1.   | What is a standard Ariba Release model?                                         | 2 |
|         | 2.   | How will I know about new releases?                                             | 2 |
|         | 3.   | Where can I find a general information about upcoming releases?                 | 3 |
|         | 4.   | Where can I find the planned release dates?                                     | 3 |
|         | 5.   | Where can I find the detailed documentation about features released recently?   | 4 |
|         | 6.   | Where can I find information on previously released features?                   | 4 |
|         | 7.   | Who can I contact if I have questions?                                          | 4 |
|         | 8.   | What if I do not have access to SAP Ariba connect; how do I request a login?    | 4 |
|         | 9.   | I do not receive the release communication: how can I verify it was sent to me? | 4 |

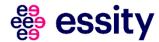

### Ariba Releases Related Questions

#### 1. What is a standard Ariba Release model?

SAP Ariba introduces four major releases (February, May, August, November) on a quarterly basis each year which includes:

- New Features
- Enhancements
- Defect Fixes

Defect fixes and minor enhancements are released via a monthly update

#### 2. How will I know about new releases?

The customers of SAP Ariba (Administrator of the account) will receive a specific communication with a link to SAP supplier Readiness Portal where all related information/documentation are stored.

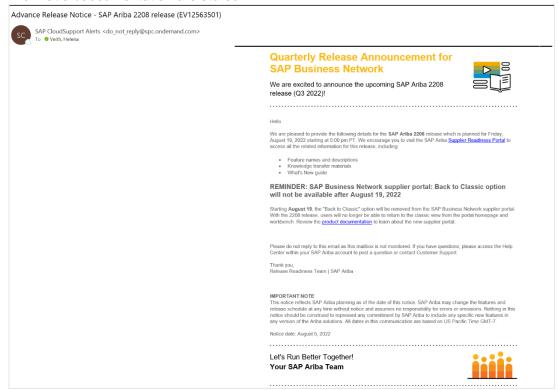

- Customers will receive an Advance Release Notice 2 weeks prior to each quarterly release
- Monthly deployments not coinciding with the quarterly release will be communicated to customers via email, as a "service pack" two weeks prior to the deployment date

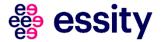

### 3. Where can I find a general information about upcoming releases?

There is an SAP Ariba Supplier Readiness portal - a central location to get up-to-date information and materials to help you prepare for upcoming planned release. The portal is available under following link <a href="https://support.ariba.com/ltem/view/140688">https://support.ariba.com/ltem/view/140688</a>

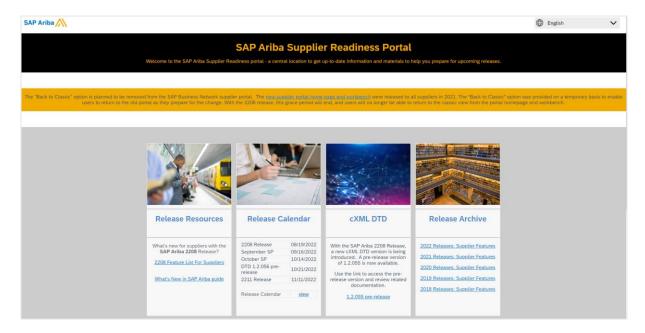

#### 4. Where can I find the planned release dates?

Suppliers can find the current calendar of planned release dates on SAP Ariba Connect page <a href="https://support.ariba.com/item/view/185165">https://support.ariba.com/item/view/185165</a>

The calendar can be downloaded as well.

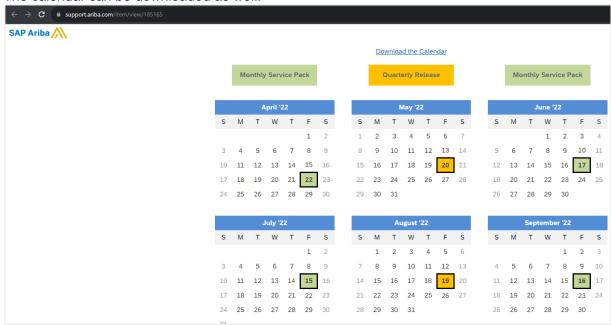

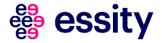

# 5. Where can I find the detailed documentation about features released recently?

The detailed information about all newly released features might be find upon clicking on **What's New in SAP Ariba Guide (Buyer & Supplier content)** or **2208 Feature List for Suppliers** directly on SAP Ariba Supplier Readiness portal or using the following link: <a href="https://help.sap.com/whats-new/6a6876bb02204429bfc72cf8b861a866">https://help.sap.com/whats-new/6a6876bb02204429bfc72cf8b861a866</a>

Using "Supplier" as a "User type" filter on **What's New in SAP Ariba page** allows to display only features which has the impact on suppliers. All the features can be downloaded to pdf document from this Ariba website.

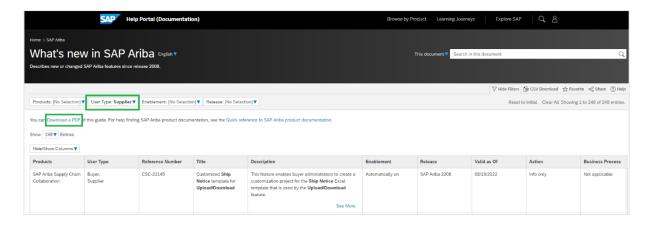

## 6. Where can I find information on previously released features?

You can access the Release Readiness archive page directly from SAP Ariba Supplier Readiness portal.

### 7. Who can I contact if I have questions?

If you have questions about the change to the release naming or release readiness in general, you can submit a question on the Release Readiness page on SAP Ariba Connect <a href="https://support.ariba.com">https://support.ariba.com</a>.

# 8. What if I do not have access to SAP Ariba connect; how do I request a login?

Go to the SAP Ariba Connect home page <a href="http://support.ariba.com">http://support.ariba.com</a> and select the "New User" link. From here you will need to review the "Registration Guidelines" and then complete the registration. If approved, email confirmation is typically received in 2-3 business days.

## 9. I do not receive the release communication; how can I verify it was sent to me?

Verify that both the "Product Release" and the "Downtime & Security" notification options are selected on SAP Ariba Connect (see steps above). If both are selected, check your email client filters to make sure that the announcement did not accidentally get placed in a Junk folder. You may need to check with your IT department to ensure that the SAP Ariba emails are not getting blocked at the server.

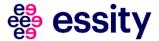

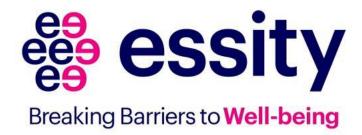